## Full validation of Atom feeds containing extensions using NVDL MURATA Makoto (FAMILY Given) International University of Japan

#### Atom Extensions

- **Atom Threading** Extensions (RFC 4685)
- **Feed Paging and** Archiving (RFC 5005)
- **F** Atom License Extension (RFC 4946)
- Gdata, Google Calendar
- **C** Open Search
- Atom Bidi Extension
- **Simple Sharing Extensions**
- Simple List Extension
- GeoRSS Dublin Core

...

- 
- **T** Yahoo Media

## Atom feed containing extensions

- **Foreign elements and attributes occur** in Atom feeds.
	- Note: Other specifications such as ODF 1.1 and ISO/IEC 29500 also allow foreign elements and attributes.
- **Example: XML documents provided by** Google Calendar

## Co-existence of multiple extensions

#### Present:

- OpenSearch + Gdata + Google Calendar
- A few of the available extensions
- **Future** 
	- Many more at the same time?
		- Threading Extensions, Feed Paging and Archiving, License Extension, and Bidi?

Validation of Atom extensions(1) The schema (namely atom.rnc) in the Atom Syndication Format RFC simply skips extension elements and attributes **Some extension RFCs provide schema** fragments but they are NOT invoked by atom.rnc.

#### Validation of Atom extensions(2)

**Proprietary extensions (with the** exception of Google Data API) do not provide any validation.

Note: Still, this is better than ODF 1.1 and ISO/IEC 29500, where the standard schemas do not even allow foreign extensions and attributes!

# Validation in Google Data (Version 2)

- Google modified many definitions in atom. rnc so that their extensions are validated.
- Advantages
	- **Tight restrictions**
	- **Full validation of atom feeds as well as Google** extensions
- **Disadvantages** 
	- How can we add more extensions?
	- . What happens when atom. rnc is extended?

## ISO/IEC 19757-4: Namespace-based Validation Dispatching Language -- NVDL

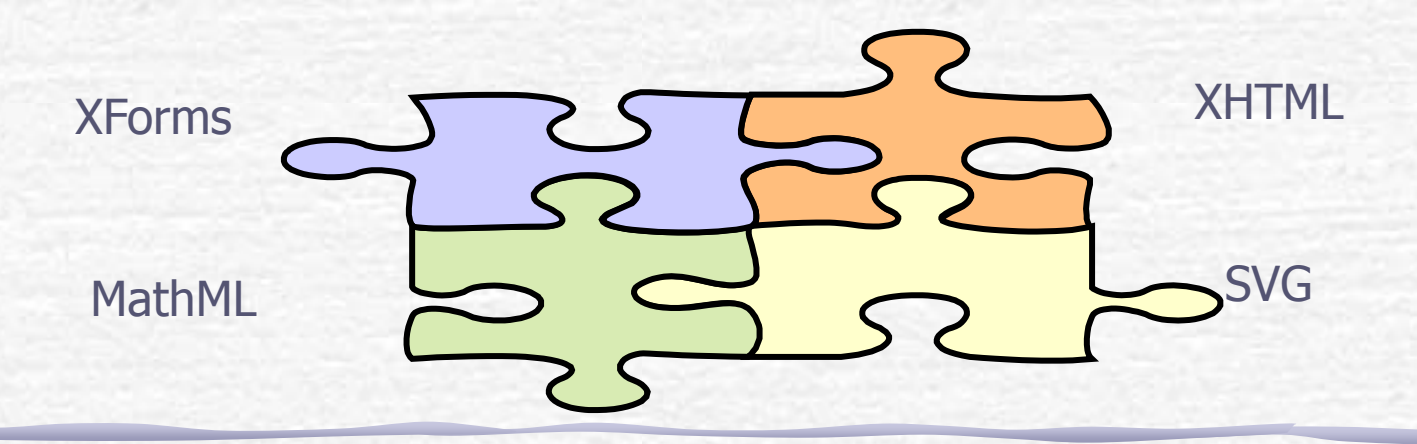

## NVDL Key Idea #1

**F** Schema authoring by combining subschemas

- **Each subschema is concerned with one (or a few)** namespaces.
- Different subschemas may be written in different schema languages.

**Syntax** (namespace, schema) pairs

## NVDL Key Idea #2

- **Divide-and-validate** 
	- **Divide a non-monolithic document into validation** candidates.
	- **Different validation candidates are dispatched to** different validators.

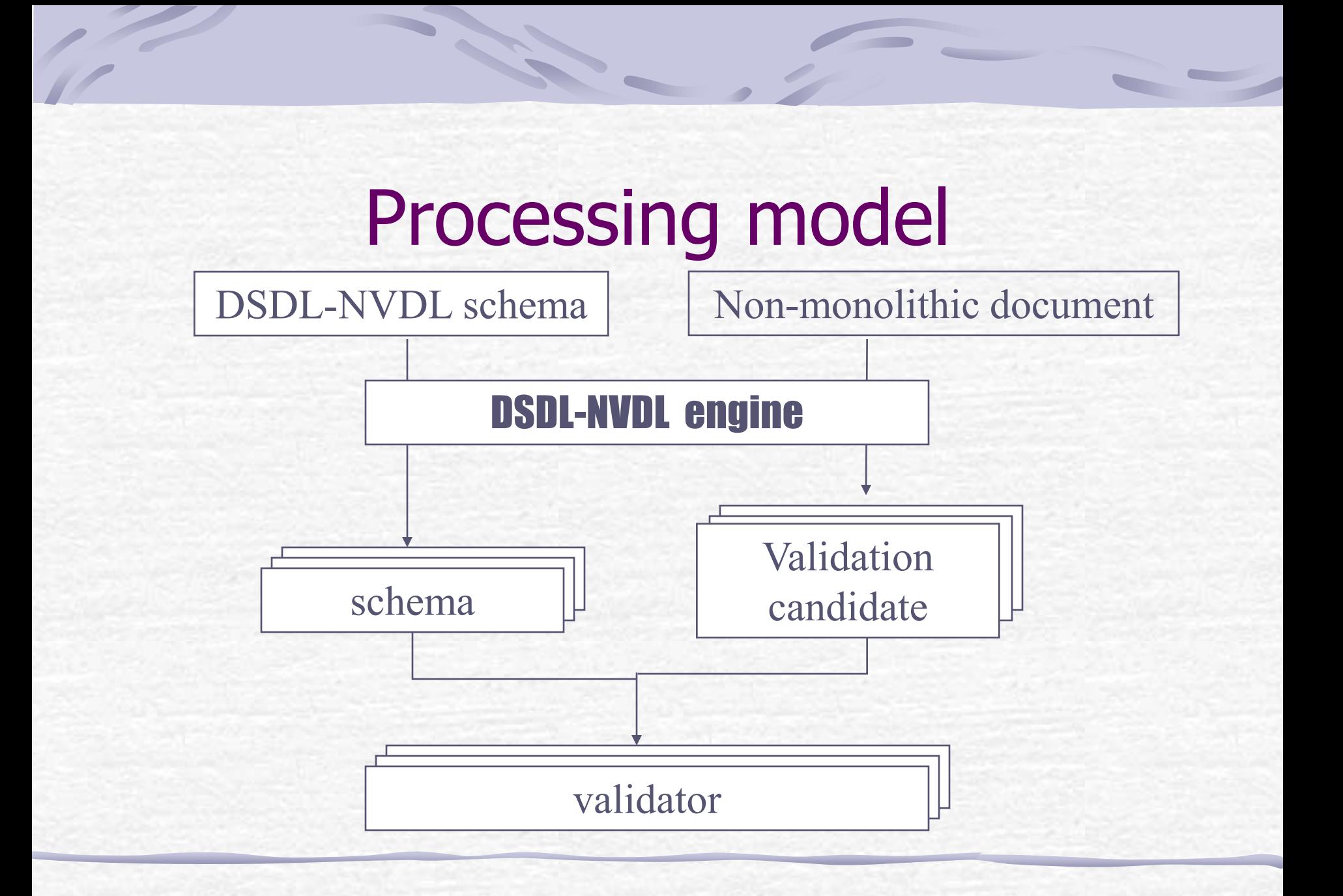

# Dividing non-monolithic documents into pieces

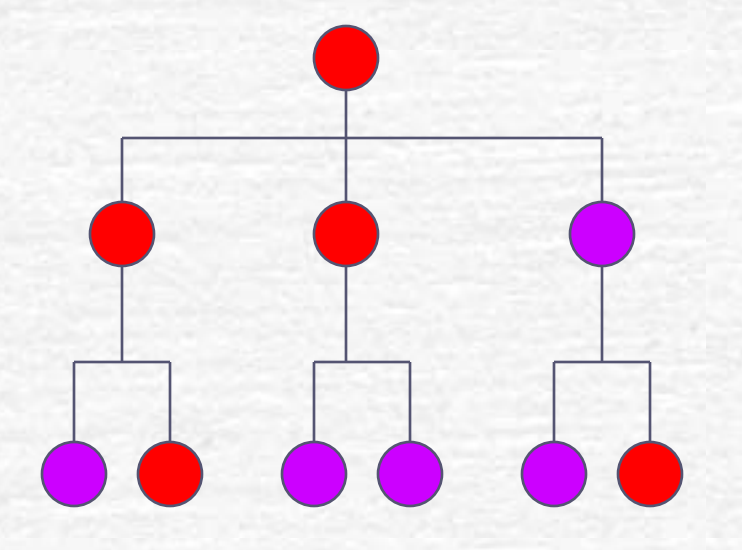

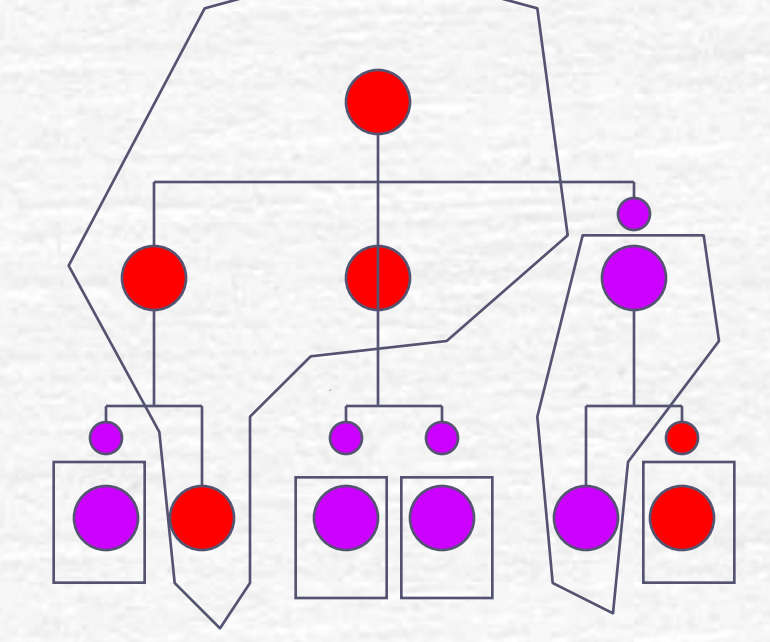

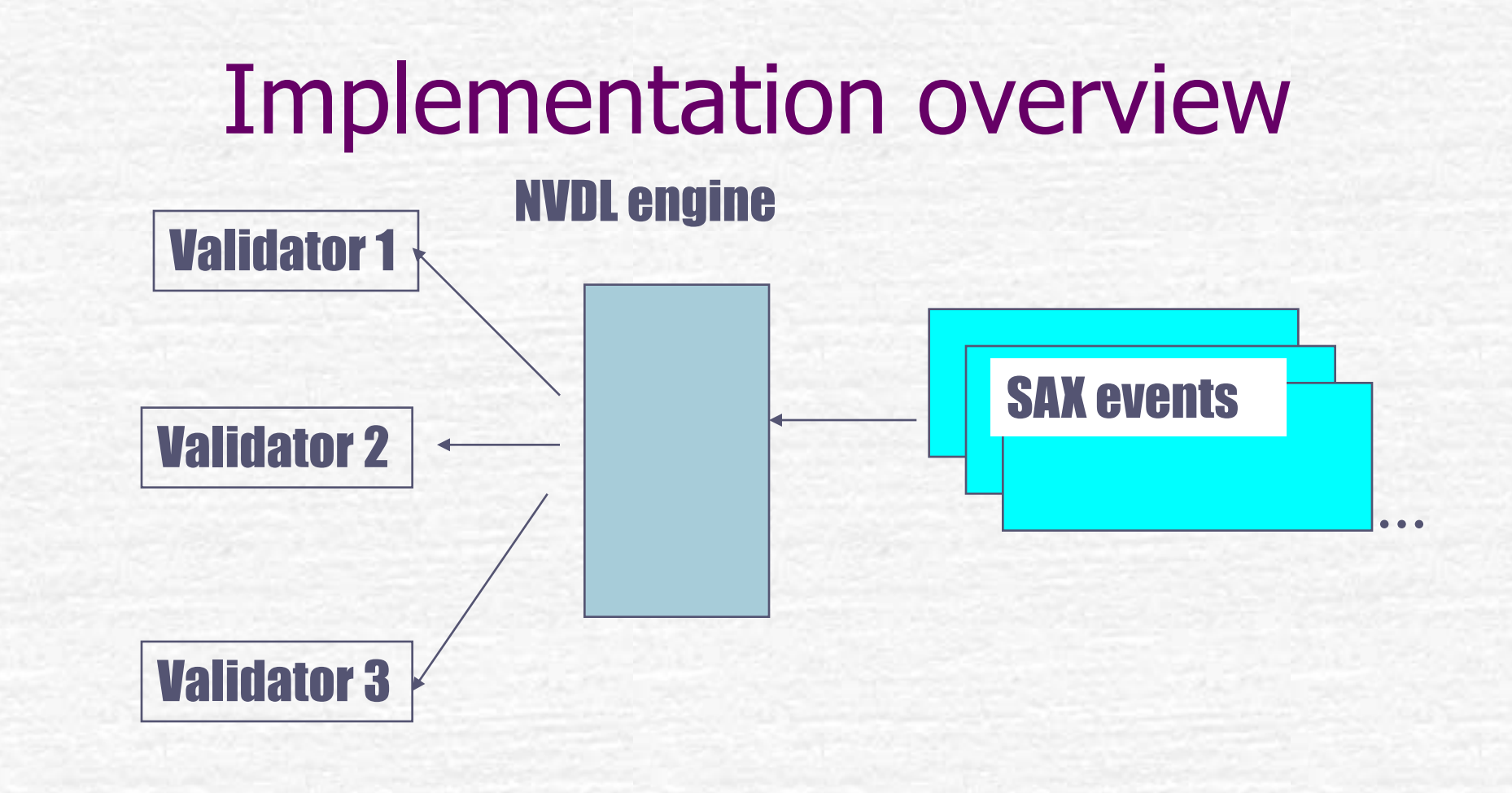

#### Who uses NVDL?

- OOXML MCE (ISO/IEC 29500-3) ODF 1.2?
- **W3C Internationalization Tag Set** <http://www.w3.org/TR/its/>
- W3C SVG Tiny 1.2 <http://www.w3.org/TR/SVGMobile12/>
- **Company** Open Publication Structure (OPS) of the International Digital Publishing Forum (Open eBook)

## NVDL Implementations

Jing Oxygen enovdl - Mono JNVDL Validator.nu SnRNV – Eclipse

Atom extensions: NVDL way (1) Mo changes to atom.rnc. **Atom feeds without extensions are** validated against atom.rnc **Extensions are validated against** different schemas.

#### Atom extensions: NVDL way (2)

#### Advantages

- More extensions can be added easily.
- No problems even when atom.rnc evolves.
- **Full validation of atom feeds as well as Google** extensions
- Disadvantages
	- **Loose restrictions about mutual interactions**
	- . What happens when atom. rnc is extended?

## **Summary**

- **Increasing use of atom extensions is a** good thing, but validation is needed. Validation by RELAX NG is a short-term solution for validating a few extensions.
- **Dispatching by NVDL is a long-term** solution for validating many extensions at the same time although validation becomes somewhat loose.